## 字段对象的概念和字段对象的建立计算机二级考试 PDF转换

## https://www.100test.com/kao\_ti2020/606/2021\_2022\_\_E5\_AD\_97\_ E6\_AE\_B5\_E5\_AF\_B9\_E8\_c97\_606790.htm :

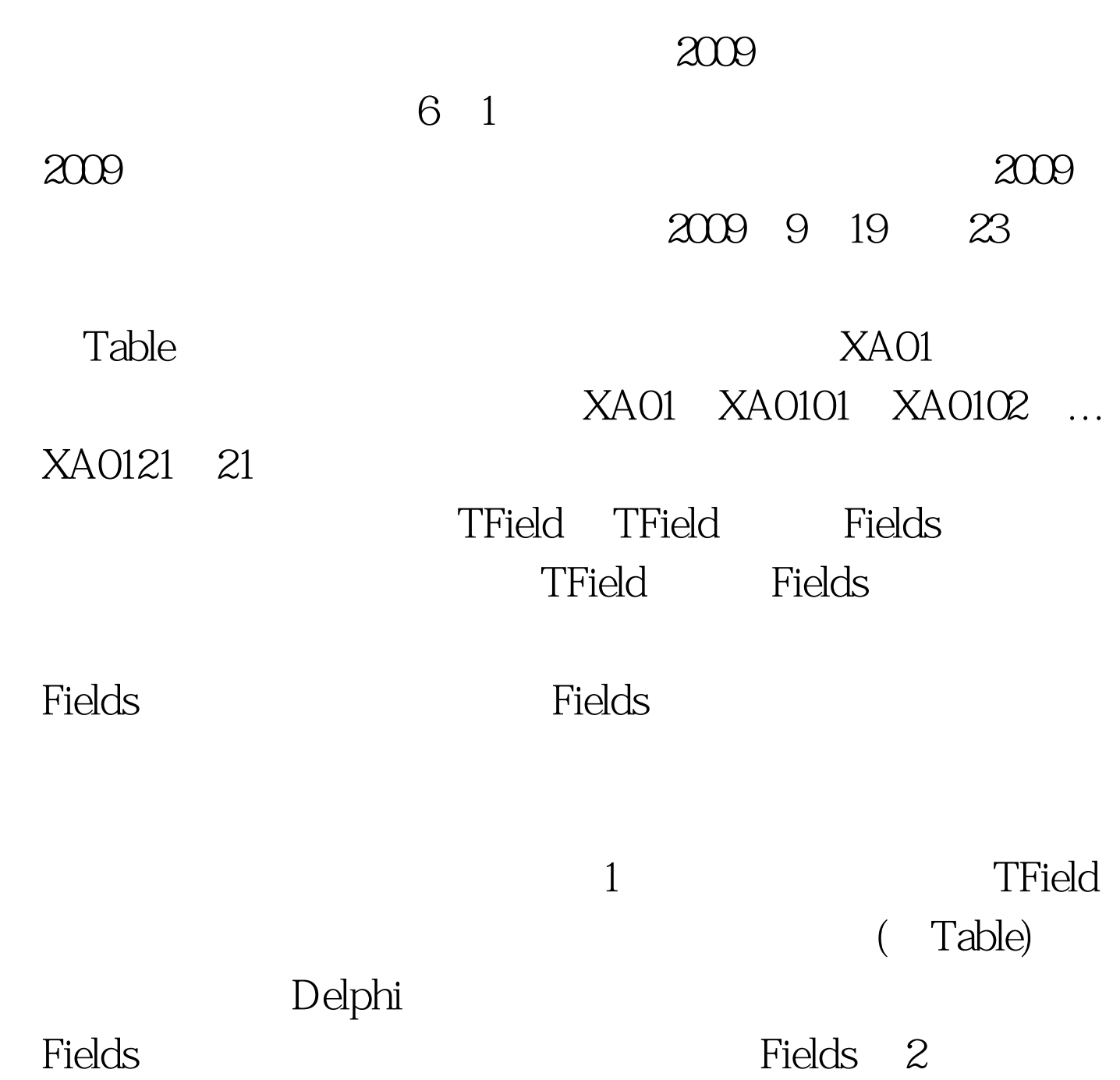

(Fields Editor) (TableTBO3)

(Fields Editor)

字段编辑表中的位置。 2009年9月全国计算机等级考试时间及

2009 NCRE 2009

 $\approx$  2009

100Test www.100test.com